## 000 "Комбинат школьного питания Пеликан"

"Согласовано"

Директор ЛГМАОУ СОШ № 1

"Комбинат школьного питания Пеликан"

Шахматова Н.В.

Мацкевич А.А.

**МЕНЮ** 

на 26.12.2023 ЛГ МАОУ СОШ №1

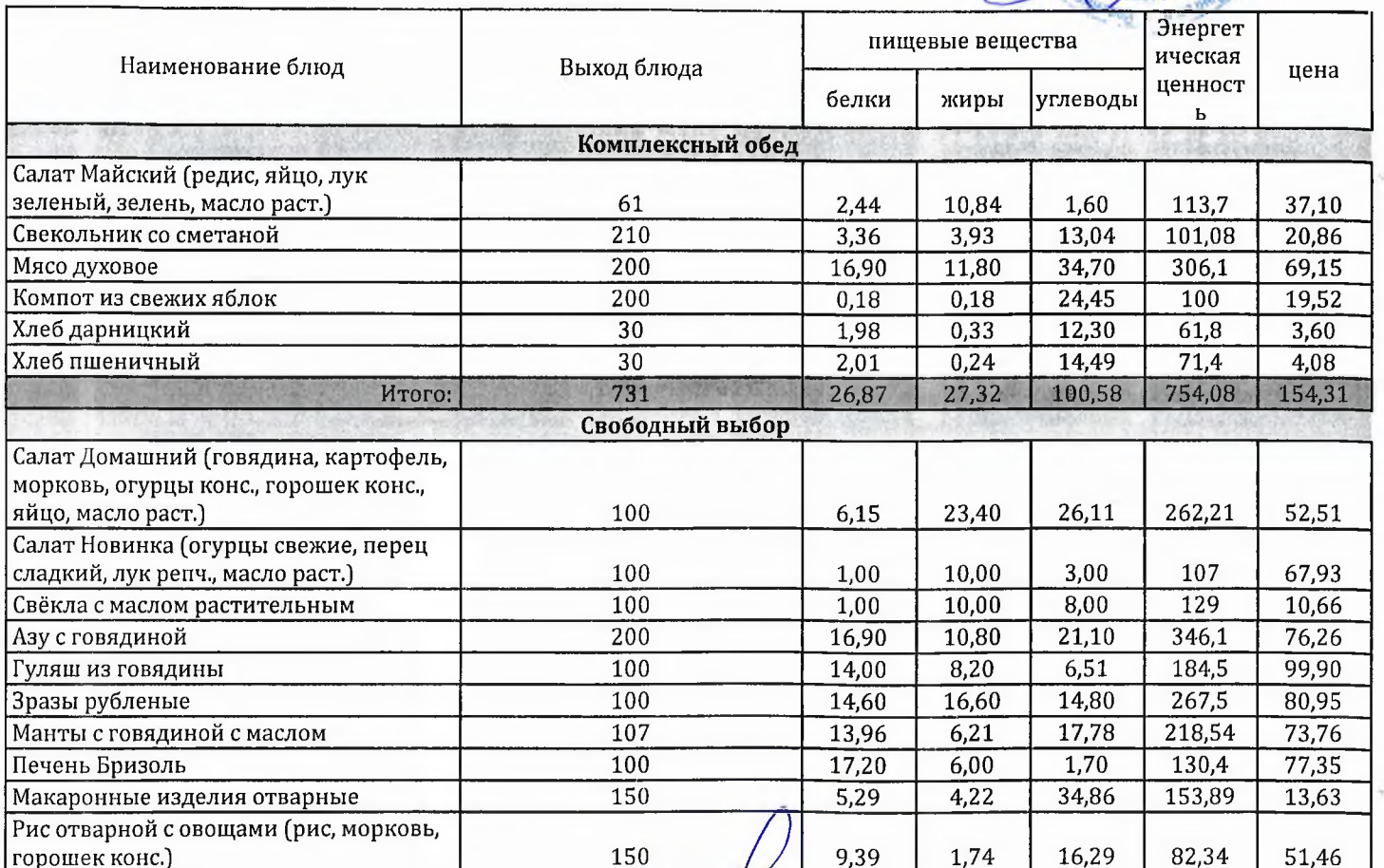

Технолог

Заведующий столовой

cedéce

Шаньшерова Инга Геннадьевна

Джамалова Татьяна Николаевна

"Согласовано"

Директор ЛГ МАОУ СОШ № 1 Шахматова Н.В.

DRacTb XahTbl-Max рн 11886120Утверждаю": Замоститель генерального директора<br>ОДО "Комбинат школьного питания<br>ПЛО - Д. Д. Деликан"

Мацкевич A.A. **Januariac** \*

МЕНЮ

٦

на 26.12.2023 ЛГ МАОУ СОШ №1

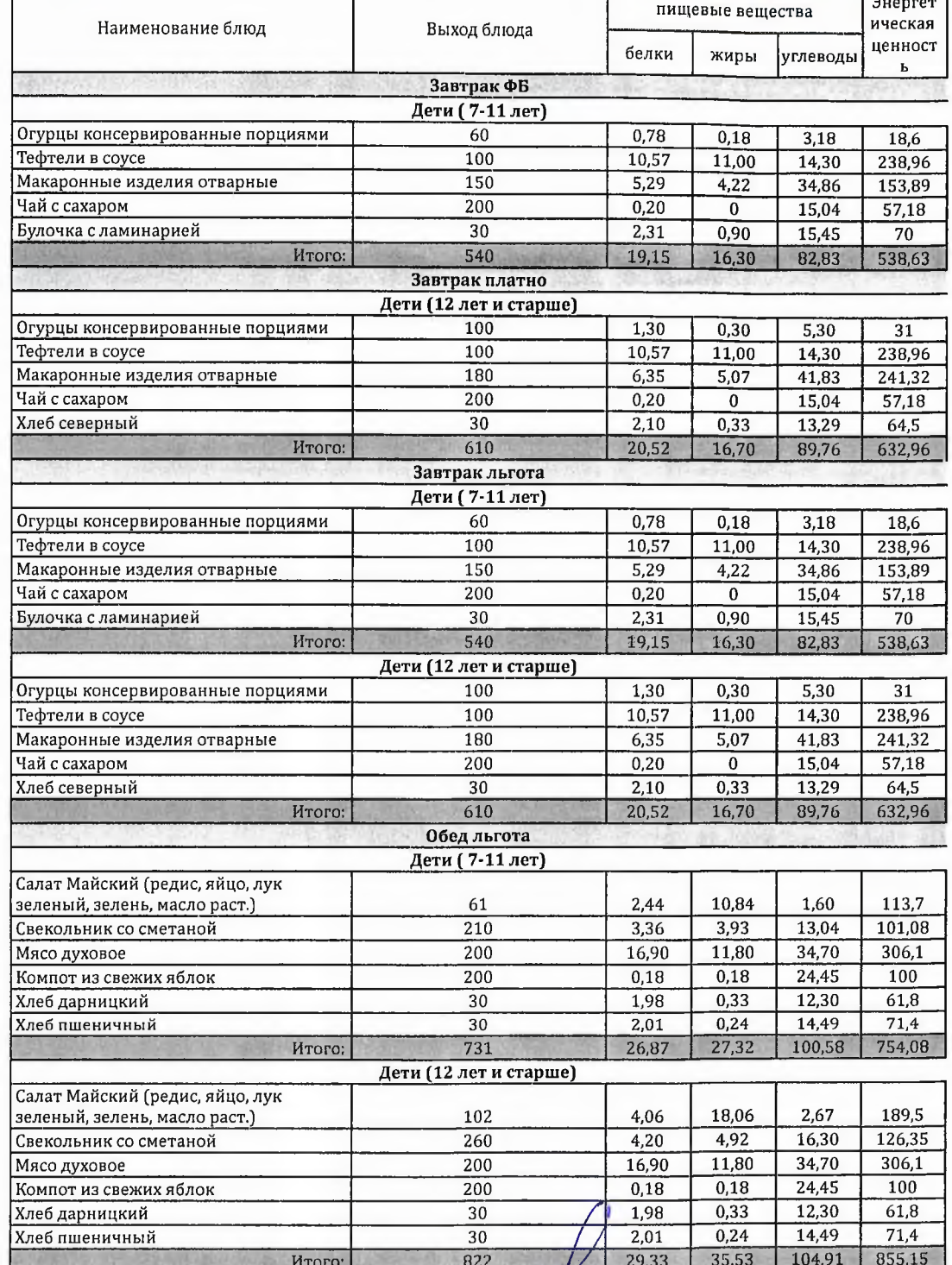

Технолог

Шаньшерова Инга Геннадьевна

Джамалова<br>Татьяна Николаевна

Заведующий столовой

"Согласовано"

The Name of Department of the Party of The Name of the Name of the Party of the Party of the Party of the Party of the Party of the Party of the Party of the Party of the Party of the Party of the Party of the Party of the Заместитель генерального директора<br>ООО "Комбинат школьного питения<br>ДЛЯ МЕДО ДЕЛИКАН"

> Мацкевич  $A.A.$

Директор ЛГ МАОУ СОШ № 1

Шахматова Н.В.

МЕНЮ на 26.12.2023 ЛГ МАОУ СОШ №1

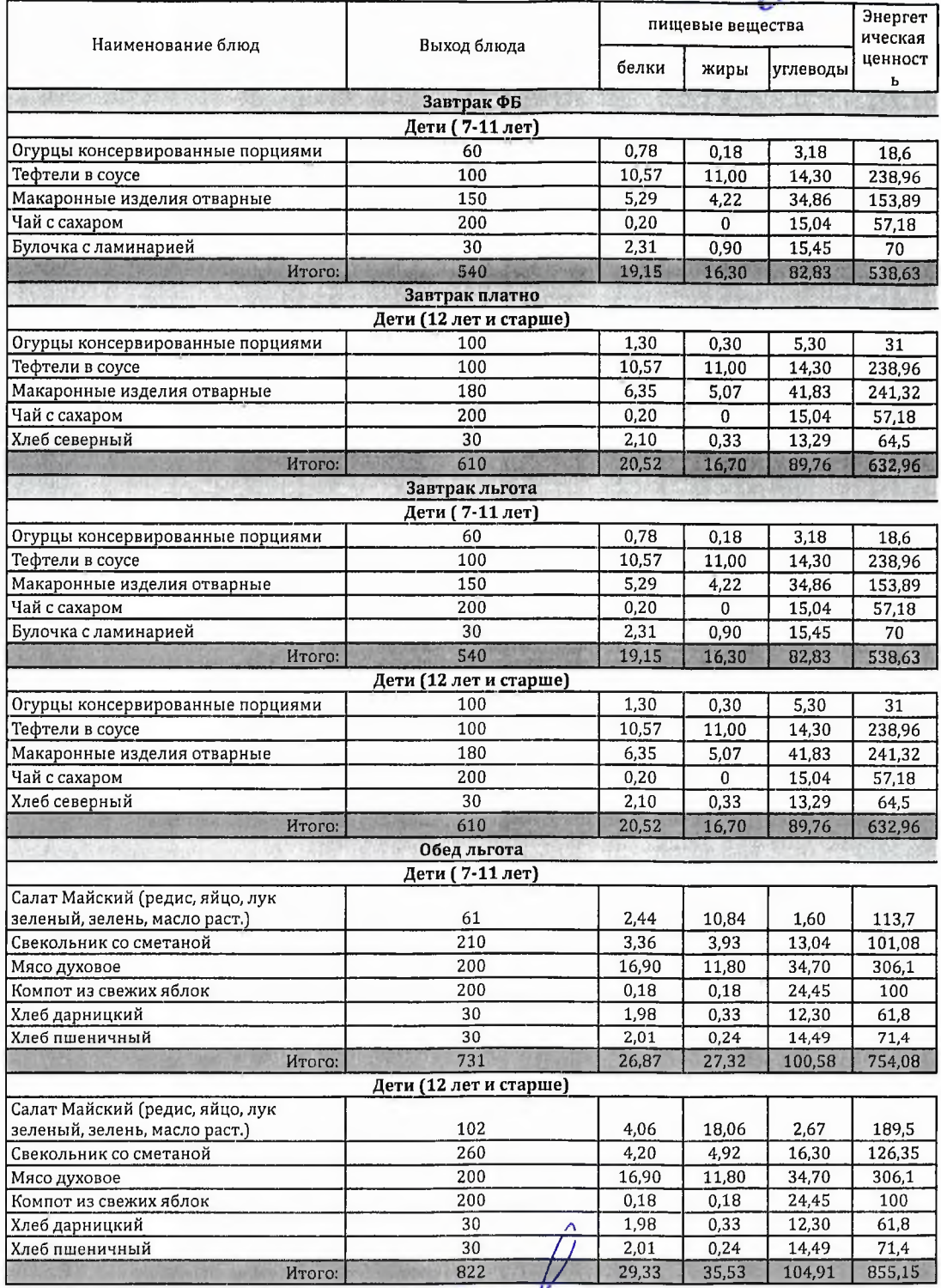

Технолог

LERG

Шаньшерова Инга Геннадьевна

Джамалова<br>Татьяна Николаевна

Заведующий столовой